# **Creating New Explanatory Variables**

David Gerard 2018-12-07

- Create new explanatory variables.
- Chapter 9.

# <span id="page-2-0"></span>**[Adding Curvature](#page-2-0)**

### **Corn and Rain**

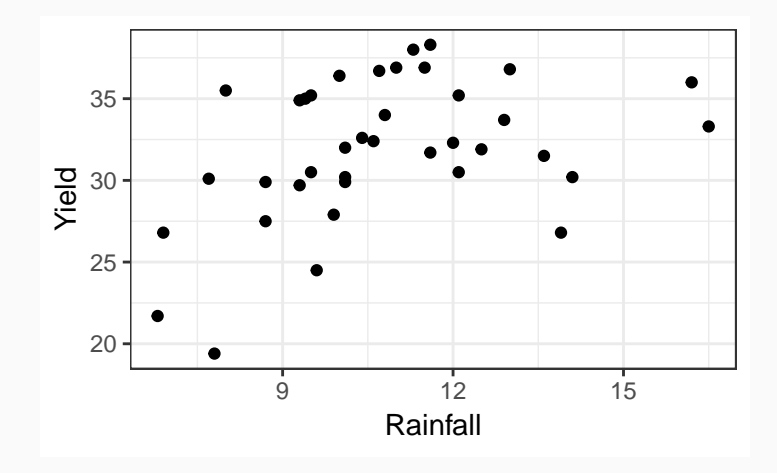

### **Quadratic Regression is Multiple Linear Regression**

• From last chapter, we said that we should fit

$$
Y_i = \beta_0 + \beta_1 X_i + \beta_2 X_i^2 + \epsilon_i
$$

- Relabel  $X_{1i} = X_i$
- Relabel  $X_{2i} = X_i^2$
- Then this is equivalent to fitting

$$
Y_i = \beta_0 + \beta_1 X_{1i} + \beta_2 X_{2i} + \epsilon_i
$$

$$
Y_i = \beta_0 + \beta_1 X_i + \beta_2 X_i^2 + \epsilon_i
$$

- Multiple linear regression represents the mean of the Y's as a linear combination of the *β*'s.
- **E** Ven though the mean is a quadratic function of the  $X_i$ 's, it is still a linear function of the *β*<sup>j</sup> 's.

### **Summary for Curvature**

• To fit a polynomial, just create new variables that are powers of existing variables, then include those in the multiple regression model.

```
library(Sleuth3)
data("ex0915")
ex0915$Rainfall2 <- ex0915$Rainfall ^ 2
lmout_quad <- lm(Yield ~ Rainfall + Rainfall2, data = ex0915)
lmout quad
##
## Call:
## lm(formula = Yield ~ Rainfall + Rainfall2, data = ex0915)##
## Coefficients:
## (Intercept) Rainfall Rainfall2
## -5.015 6.004 -0.229 6
```
### **Summary for Curvature**

##

## Call:

- ## lm(formula = Yield ~ Rainfall + Rainfall2, data = ex0915) ##
- ## Coefficients:
- ## (Intercept) Rainfall Rainfall2  $\#$   $\#$   $\text{-}5.015$  6.004  $\text{-}0.229$ 
	- Interpreting output:

(Intercept) Rainfall Rainfall2  $\hat{\beta}_0$   $\hat{\beta}_1$   $\hat{\beta}_2$ 

• Estimated Model

 $\mu(Y|R\text{ainfall}) = -5.0 + 6.0$ Rainfall – 0.2Rainfall<sup>2</sup>

# <span id="page-8-0"></span>**[Indicator Variables](#page-8-0)**

- If you have a binary explanatory variable, you can include it in your model by representing it as an indicator variable.
- Indicator variable: Only takes on the values of 0 or 1.
- If you include it in your regression model, then you are effectively fitting two lines that have the same slope but a different intercept.

### **Indicator Variables: Example**

- Researchers studied the effect of Time and light intensity on flower yield.
- Response variable: Flower yield (average number of flowers per plant)
- Explanatory variables: Timing of light (early/late), intensity of light (quantitative variable).

```
data(case0901)
head(case0901)
```
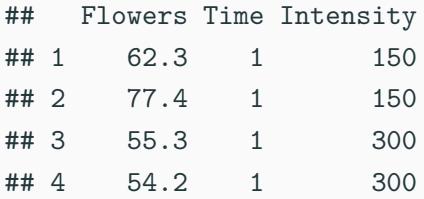

### **Model**

- $\mu$ (Flowers|Time, Intensity) =  $\beta_0 + \beta_1$ Time +  $\beta_2$ Intensity
- Time can be made into an indicator variable (because it only has two levels).
- The model at Time  $= 0$  is

*β*<sup>0</sup> + *β*2Intensity

• The model at Time  $= 1$  is

 $β_0 + β_1 + β_2$ Intensity

• Slope is  $\beta_2$  both times, but the lines have different intercepts (parallel lines)

### **Data**

#### case0901**\$**Time <- **as.factor**(case0901**\$**Time)

**qplot**(Intensity, Flowers, color = Time, data = case0901)

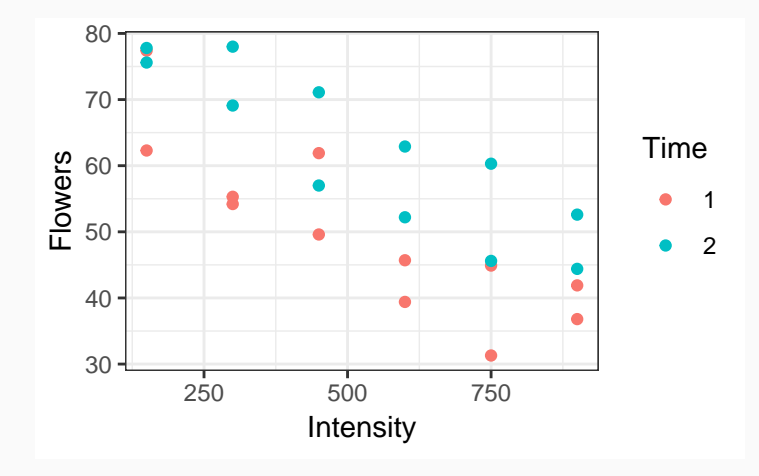

**qplot**(Intensity, Flowers, color = Time, data = case0901) **+ geom\_smooth**(method = "lm", se = FALSE)

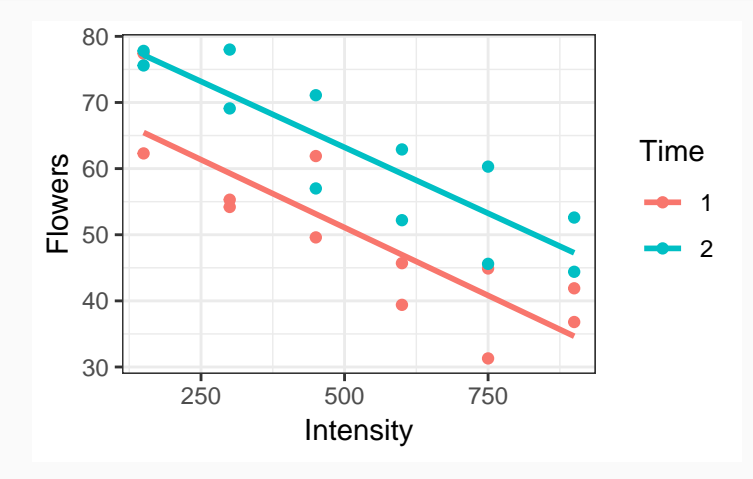

# <span id="page-14-0"></span>**[One-Hot Transformation](#page-14-0)**

- You can represent any categorical variable with  $k$  levels using  $k-1$  indicator variables.
- This representation is called a "one-hot transformation" in the machine learning community.
- Let  $X_{\ell i} = 1$  if observational unit *i* belongs to level  $\ell$
- **•** Let  $X_{\ell i} = 0$  if observational unit *i* does **not** belong to level  $\ell$

### **One-hot transformation: Example**

- **•** Let  $Z$  be a categorical variable with levels "Bob", "Cindy", "Doug"
- $X_{1i} = 1$  if Cindy and 0 otherwise.
- $X_{2i} = 1$  if Doug and 0 otherwise.

### **One-hot transformation: Example**

- **•** Let  $Z$  be a categorical variable with levels "Bob", "Cindy", "Doug"
- $X_{1i} = 1$  if Cindy and 0 otherwise.
- $X_{2i} = 1$  if Doug and 0 otherwise.
- Whenever an observational unit is "Bob", it has values  $X_{1i} = 0$ and  $X_{2i} = 0$
- Whenever an observational unit is "Cindy", it has values  $X_{1i} = 1$  and  $X_{2i} = 0$
- Whenever an observational unit is "Doug", it has values  $X_{1i} = 0$  and  $X_{2i} = 1$

• If we have a quantitative response and a categorical explanatory variable, **we can apply a one-hot transformation and use multiple linear regression.**

$$
\bullet \quad Y_i = \beta_0 + \beta_1 X_{1i} + \beta_2 X_{2i} + \epsilon_i
$$

- Mean if "Bob":  $\beta_0 + \beta_1 0 + \beta_2 0 = \beta_0$
- Mean if "Cindy":  $\beta_0 + \beta_1 1 + \beta_2 0 = \beta_0 + \beta_1$
- Mean if "Doug":  $\beta_0 + \beta_1 0 + \beta_2 1 = \beta_0 + \beta_2$

### **One-hot Transformation: Example**

- This is equivalent to One-way ANOVA
- Multiple Regression:  $Y_i = \beta_0 + \beta_1 X_{1i} + \beta_2 X_{2i} + \epsilon_i$
- One-way ANOVA:  $Y_{ii} = \mu + \alpha_i + \epsilon_{ii}$

$$
\bullet \ \mu = \beta_0, \ \alpha_2 = \beta_1, \ \alpha_3 = \beta_2
$$

- In linear regression,  $X_{1i}$  and  $X_{2i}$  index the group status of observational unit i.
- $\blacksquare$  In ANOVA, *i* indexes the group status, and *j* indexes the observational units in group i.
- If a variable only takes on 2 levels, it can be represented by 1 indicator variable.
- Time takes on the levels Late and Early
	- Let  $X_{1i} = 0$  if Late and  $X_{1i} = 0$  if Early.

### **How to include categorical variables in R**

- If the variable is a "factor", then R will automatically apply a one-hot transformation.
- You can check if a variable is a factor using the class() function.
- **class**(case0901**\$**Time)
- ## [1] "factor"
	- If it is not a factor, you can use as.factor() to convert it to one.

case0901**\$**Time <- **as.factor**(case0901**\$**Time)

• You can then fit the linear model as before.

lmout <- **lm**(Flowers **~** Time **+** Intensity, data = case0901) **coef**(lmout)

## (Intercept) Time2 Intensity ## 71.30583 12.15833 -0.04047

- Model:  $\mu(Y_i | Time, Intensity) = \beta_0 + \beta_1 X_{1i} + \beta_2 X_{2i}$
- $X_{1i} = 1$  if Time is Late and 0 otherwise.
- $\bullet$   $X_{2i}$  is the light intensity.

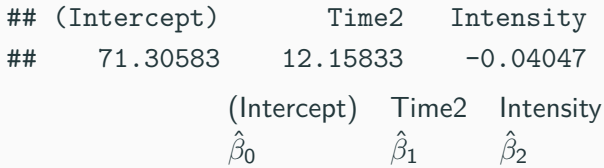

<span id="page-24-0"></span>**[Interactions](#page-24-0)**

### **Interactions**

- An interaction between two variables means that the slope with respect to one variable changes with the value of the second variable.
- $\mu(Y_i | Time, Intensity) =$  $β_0 + β_1$  Time +  $β_2$ Intensity +  $β_3$  Time  $\times$  Intensity
- When  $Time = 0$ , the model is

 $\mu(\left. Y_i \right|$   $Time,$   $Intensity) = \beta_0 + \beta_2$   $Intensity$ 

• When  $Time = 1$ , the model is

 $\mu(\left. Y_i \right|$ Time, Intensity $) = (\beta_0 + \beta_1) + (\beta_2 + \beta_3)$ Intensity

- Slope when  $Time = 0$ :  $\beta_2$
- Slope when  $Time = 1: \beta_2 + \beta_3$
- **•** Intercept when  $Time = 0$ :  $\beta_0$
- Intercept when  $Time = 1: \beta_0 + \beta_1$
- **Each level of the categorical variable (Time) has its own line.**

### **No Interaction**

 $\bullet$  *µ*( $Y_i$ | Time, Intensity) =  $β_0 + β_1$  Time +  $β_2$ Intensity

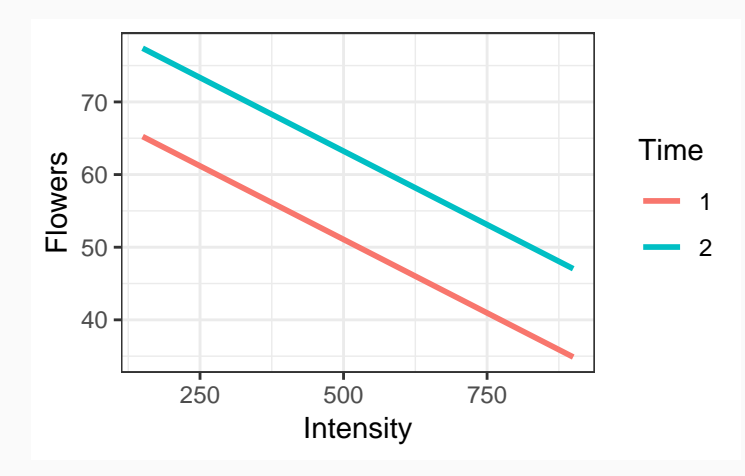

### **Interaction**

# $\mu(Y_i | Time, Intensity) =$

 $\beta_0 + \beta_1$  Time +  $\beta_2$ Intensity +  $\beta_3$  Time  $\times$  Intensity

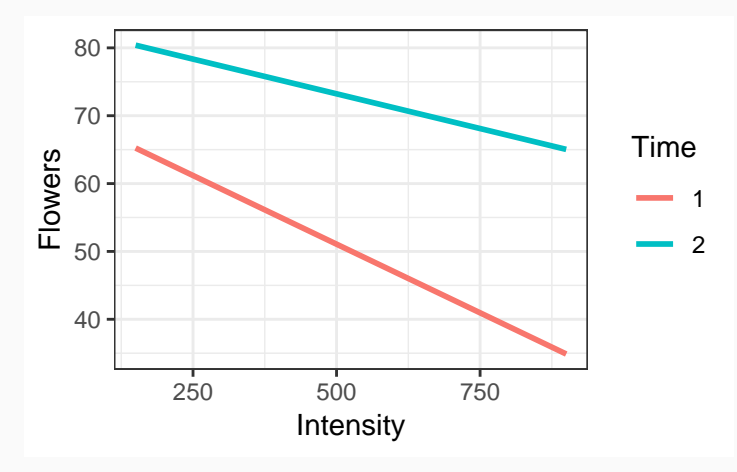

 $\mu(Y_i | Time, Intensity) =$  $\beta_0 + \beta_1$  Time +  $\beta_2$ Intensity +  $\beta_3$  Time  $\times$  Intensity lmint <- **lm**(Flowers **~** Time **\*** Intensity, data = case0901) **coef**(lmint)

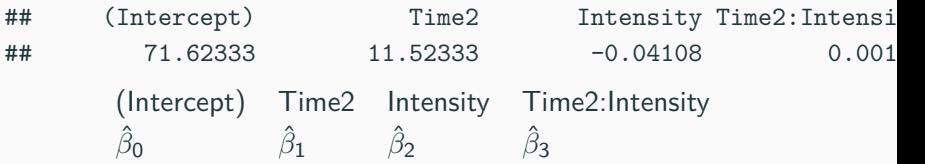

- Using \* fits interactions along with all lower order terms.
- Using : just fits interactions.
- Reconsider the brain weight data
- $\mu$ (Brain|Body, Litter) = *β*<sup>0</sup> + *β*1Body + *β*2Litter + *β*3Body × Litter
- What is the slope for Body at a given Litter size?
- What is the intercept for Body at a given Litter size?
- Interpreting models with interactions is difficult.
- Include them only if you have to.